## **Comment convertir** votre répertoire au format international

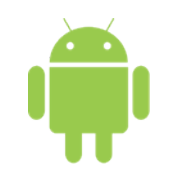

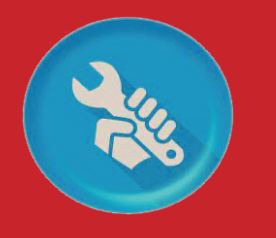

Téléchargez l'application **« PrefixFixer »** Sur le Play Store

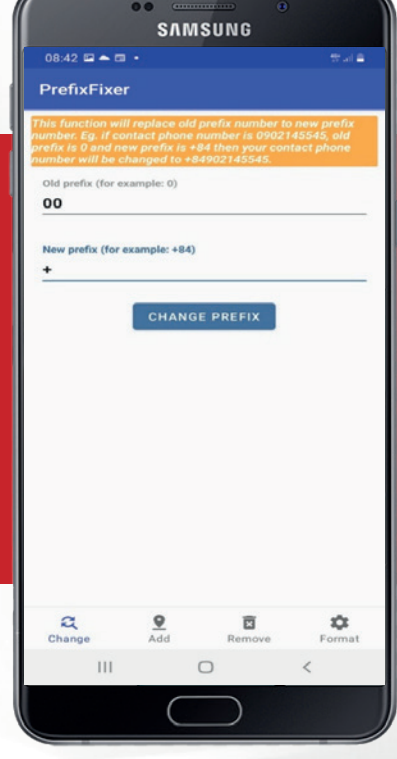

**Etape 1 .** Ouvrez l'application et entrez le préfixe à remplacer, puis le nouveau préfixe

**Etape 2 .** Répétez l'opération pour tous les préfixes à changer :

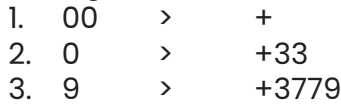